## CI202 - Lista 4 Interpolação

## Prof. Ricardo Oliveira

- Lagrange:  $P(x) = \sum_{n=1}^{\infty}$  $k=0$  $f(x_k)L_k(x)$ , com  $L_k(x) = \prod_{0 \leq j \leq n, j \neq k}$  $(x-x_j)$  $(x_k-x_j)$ – Newton: $P(x) = f[x_0] + f[x_0, x_1](x - x_0) + f[x_0, x_1, x_2](x - x_0)(x - x_1) +$  $... + f[x_0,..,x_n](x-x_0)(x-x_1)...(x-x_{n-1})$
- $-$  Diferenças divididas:  $f[x_i, x_{i+1}, ..., x_{j-1}, x_j] = \frac{f[x_{i+1}, ..., x_{j-1}, x_j] f[x_i, x_{i+1}, ..., x_{j-1}]}{f[x_{i+1}, ..., x_{j-1}, x_j]}$  $x_j - x_i$
- Diferenças ordinárias:  $f[x_0, x_1, ..., x_n] = \frac{\Delta^n f(x_0)}{n! h^n}$ , com  $\Delta^n f(x) = \Delta^{n-1} f(x+h) - \Delta^{n-1} f(x)$
- 1. Considere a função  $f(x)$  com os seguintes valores conhecidos:  $x$  | 7.6 | 16.3 | 60.6 | 69.8 | 73.9 | 95.4 | 99.3 |
	- $f(x)$  11 55.8 75.4 75.6 78.2 48.4 50.2

Encontre os seguintes valores, utilizando interpolação linear:

- (a)  $f(42)$
- (b)  $f(65.2)$
- (c)  $f(12.4)$
- (d)  $f(83)$
- (e)  $f(99.2)$
- (f)  $f(99.3)$
- $(g) f(99.4)$
- 2. Considere a função  $f(x)$  com os valores conhecidos apresentados no exercício anterior. Encontre os seguintes valores, utilizando interpolação quadrática: (a)  $f(42)$ 
	- (b)  $f(65.2)$
	- (c)  $f(12.4)$
	- (d)  $f(99.2)$
	-
	- (e)  $f(70)$
	- $(f) f(60.6)$
	- $(g) f(7.5)$
- 3. Considere a função  $f(x)$  com apenas os seguintes valores conhecidos:  $x \begin{array}{|c|c|c|c|c|} \hline 3 & \begin{array}{|c|c|c|c|} \hline 4 & \begin{array}{|c|c|c|} \hline 5 & \end{array} \hline \end{array} \end{array}$

 $\boxed{f(x) \mid 1.042508 \mid -0.14309 \mid -0.56836}$ 

- (a) Encontre  $f(3.5)$  usando a interpolação linear.
- (b) Encontre  $f(3.5)$  usando a interpolação quadrática.
- (c) Sabendo que  $f(x) = \operatorname{sen}(x) \ln(x) + 2$ , calcule o erro absoluto cometido em ambos os casos.
- 4. Prove que, conhecidos  $n+1$  valores  $f(x_0), f(x_1), ..., f(x_n)$  com  $x_0, x_1, ..., x_n$ distintos, existe um *único* polinômio  $P(x)$  de grau até n tal que  $P(x_i) = f(x_i)$ para todo  $0 \leq i \leq n$ .

5. Para cada função com os valores conhecidos abaixo, determine o respectivo polinômio interpolador de Lagrange:

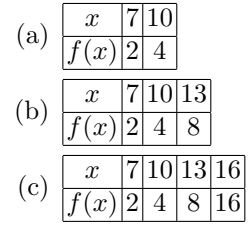

- 6. Para cada polinômio determinado no exercício anterior, encontre o valor de  $f(9)$ . Além disso, sabendo que  $f(x) = 2^{\frac{x-7}{3}+1}$ , calcule o módulo do erro absoluto cometido em cada aproximação.
- 7. Para cada função com  $n + 1$  valores conhecidos dados abaixo, construa a tabela de diferenças divididas e encontre o polinômio interpolador de Newton de grau até  $n$ :
	- (a)  $\frac{x}{f(x) 5}$  5
	- $\vert$  0
	- (b)  $\frac{x}{f(x)-21-5}$  $\lceil x \rceil$ (c)  $\overline{x}$  5.1 19 64.9 94.2<br>  $f(x)$  18.7 - 22.3 38.1 - 6.7
	- $-22.3 \, |38.1 \, | -6.7$
- 8. Utilizando os polinômios encontrados na questão anterior, calcule:
	- (a)  $f(0)$  para a função dada no item (a) da questão anterior.
	- (b)  $f(-1.5)$  para a função dada no item (b) da questão anterior.
	- (c)  $f(42)$  para a função dada no item (c) da questão anterior.
- 9. Para cada função com  $n + 1$  valores conhecidos dados abaixo, construa a tabela de diferenças ordinárias e encontre um polinômio interpolador de grau  $n$  utilizando a interpolação de Gregory-Newton:
	- (a)  $\frac{x}{f(x)} \frac{12}{12}$  $\overline{1}$   $\overline{2}$
	-
	- (b)  $\frac{x}{|f(x)|4.20-5.3}$  $\overline{4.2} \vert 0$
	- (c)  $\frac{x}{f(x) 1.2 \cdot 1.3 \cdot 3.8 \cdot 6.3}{f(x) 6.5 \cdot 8 \cdot 9.7 \cdot 6.5}$  $|9.7|6.5$ (d)  $\begin{array}{|c|c|c|c|c|c|c|c|c|} \hline x & -1 & 2 & 5 & 7 & 10 \\ \hline f(x) & 1 & 2 & 2 & 4 & 2 & 3 \end{array}$  $f(x)$  0.1 2.1 – 3.2 4.2 2.3
- 10. Utilizando os polinômios encontrados na questão anterior, calcule:
	- (a)  $f(0)$  para a função dada no item (a) da questão anterior.
	- (b)  $f(1.1)$  para a função dada no item (b) da questão anterior.
	- (c)  $f(4)$  para a função dada no item (c) da questão anterior.
	- (d)  $f(3.3)$  para a função dada no item (d) da questão anterior.

11. Considere a função  $f(x)$  com os seguintes pontos conhecidos:

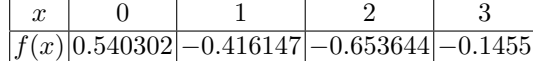

- (a) Encontre o valor de  $f(0.5)$  pela interpolação linear, pela quadrática, pela de Lagrange, pela de Newton com Diferenças Divididas e pela de Gregory-Newton;
- (b) Sabendo que  $f(x) = cos(2^x)$ , calcule o módulo do erro absoluto gerado em cada caso do item anterior.
- 12. (Bônus para quem fez CI208) Escreva programas em  $C/C++$  para interpolar valores utilizando algum(ns) do(s) método(s) estudado(s). Cada programa deve receber do usuário um inteiro  $n$  e  $n$  pares de valores  $x_i, f(x_i)$ , indicando que o valor de  $f(x_i)$  é conhecido. Você pode assumir que o usuário sempre informará os valores de  $x_i$  em ordem crescente. Seu programa também deve receber do usuário um valor x. Seu programa deve então calcular e mostrar para o usuário um valor aproximado de  $f(x)$ , de acordo com o método de interpolação implementado.